#### • Labyrinthe

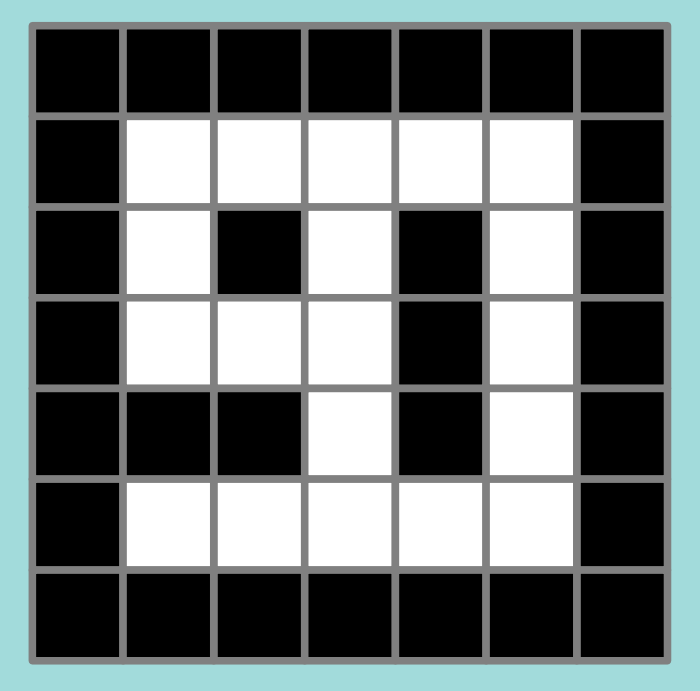

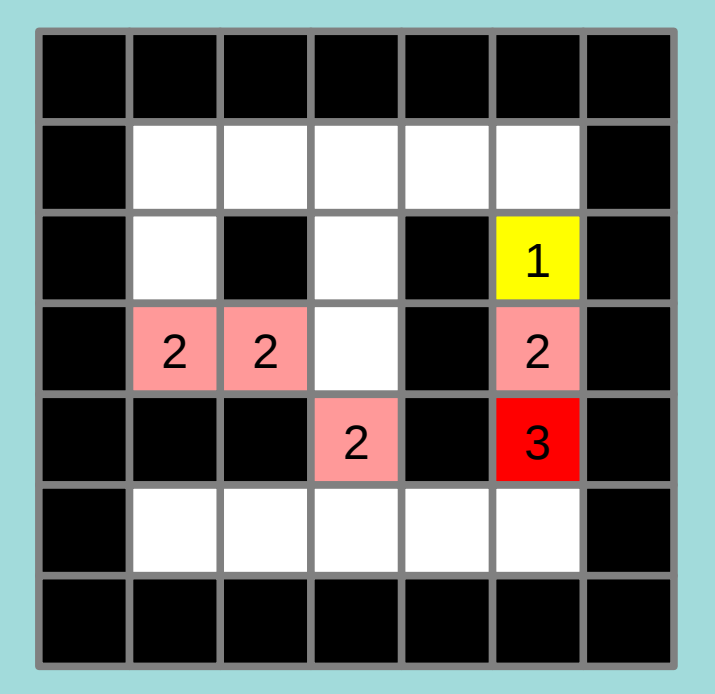

Murs Cout = difference altitude

• Calcul des distances et Propagation

• Calcul des distances et Propagation

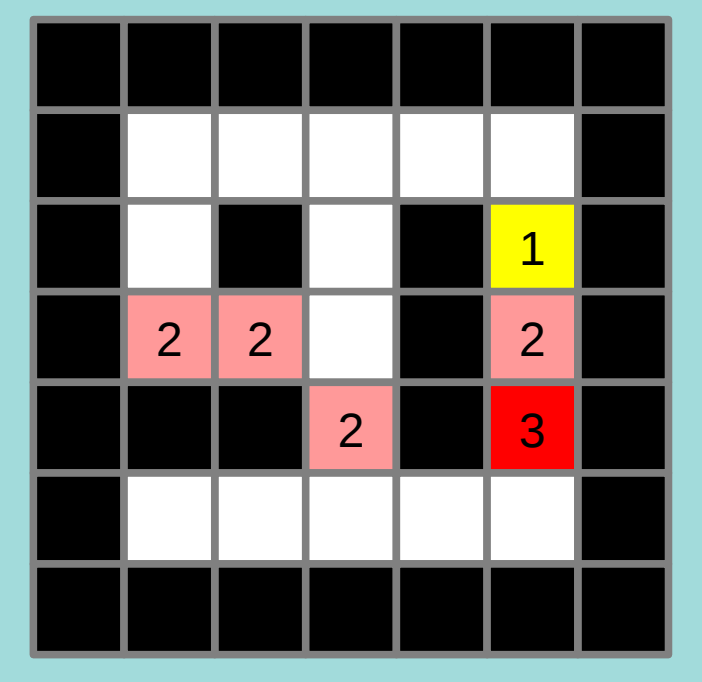

Cout = difference altitude

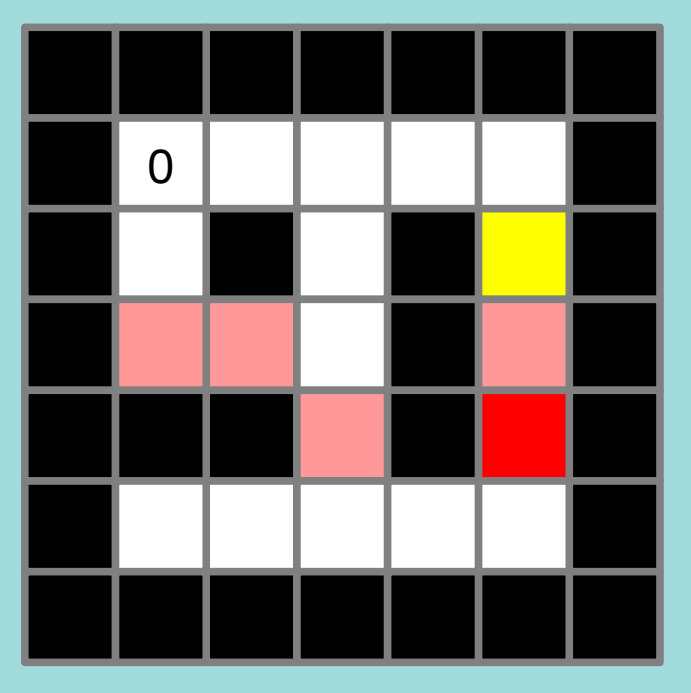

**Distances** 

• Calcul des distances et Propagation

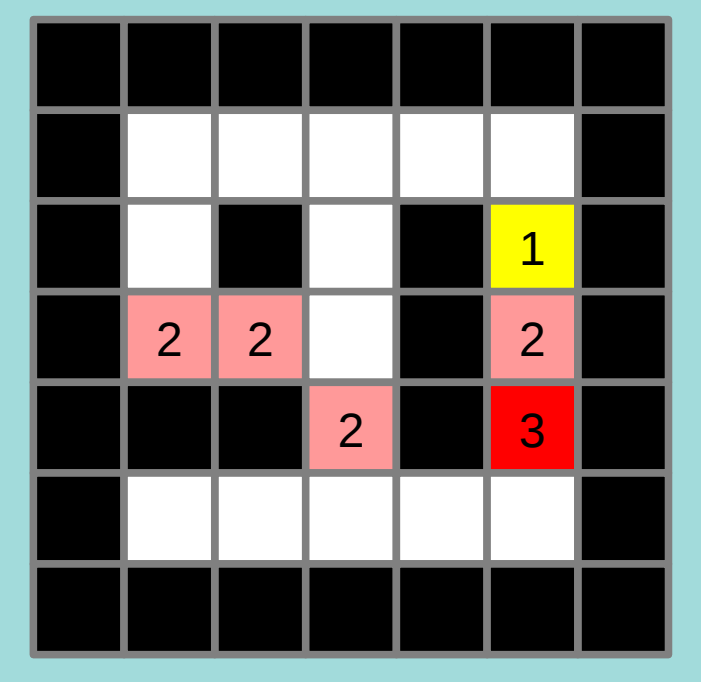

Cout = difference altitude

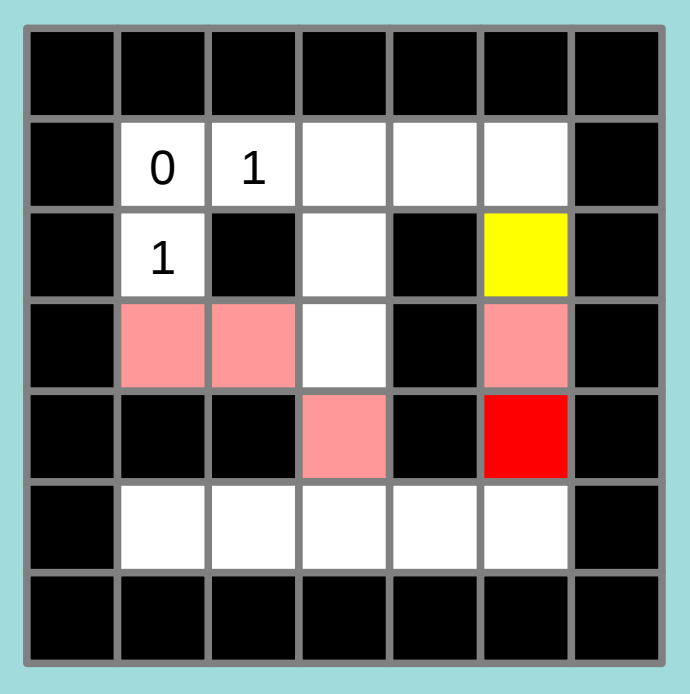

**Distances** 

• Calcul des distances et Propagation

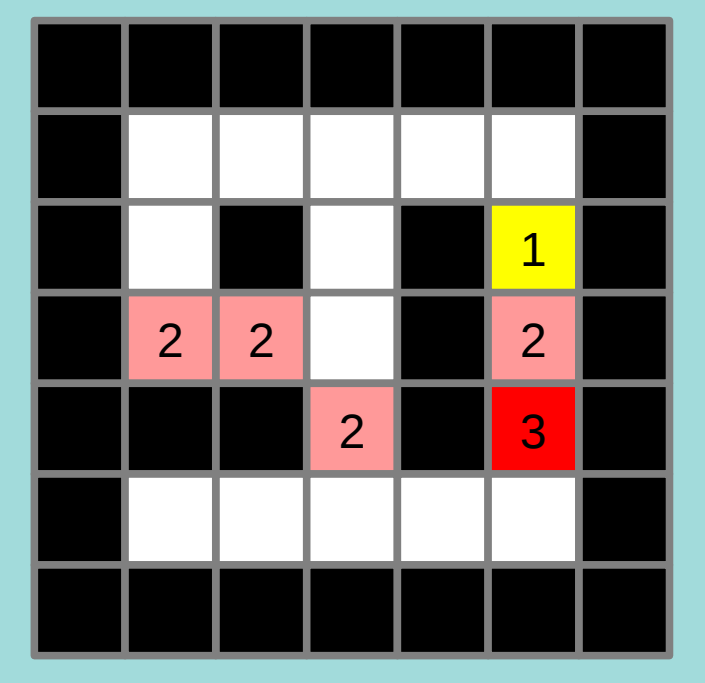

Cout = difference altitude

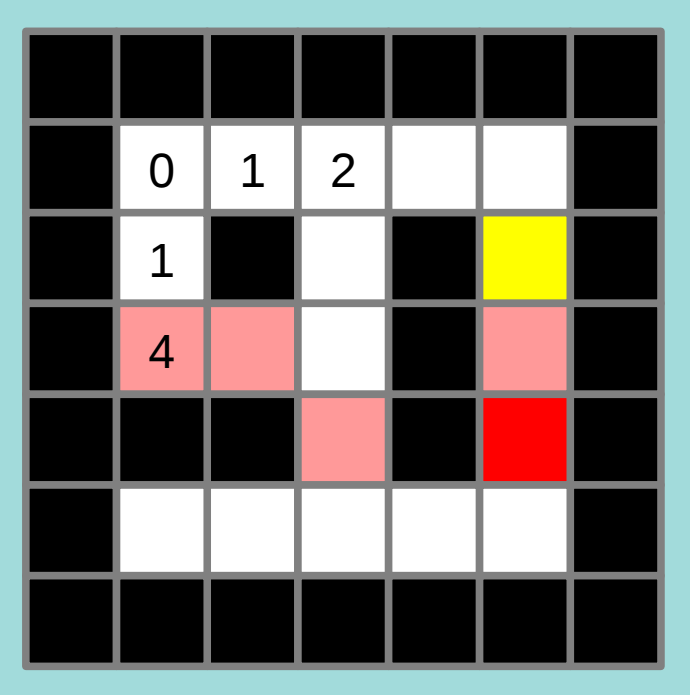

**Distances** 

Comment développer ?

• Calcul des distances et Propagation

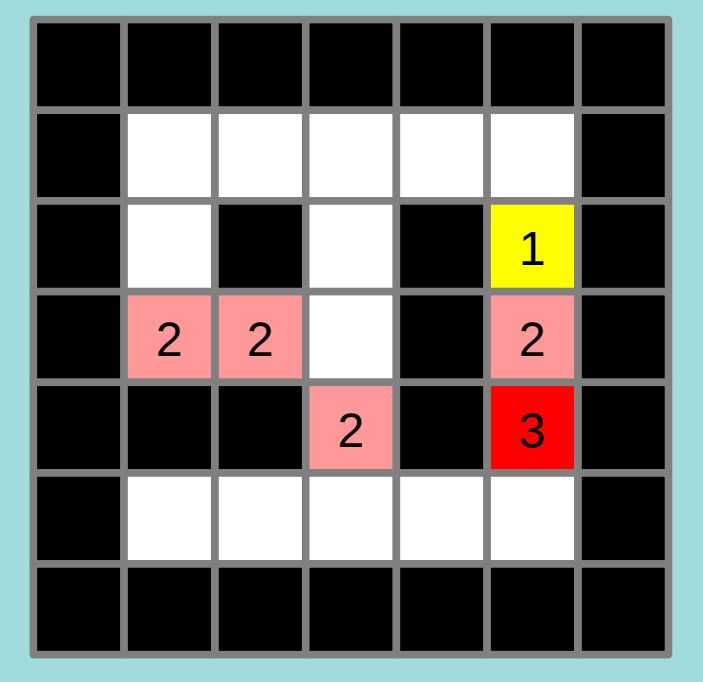

Cout = difference altitude

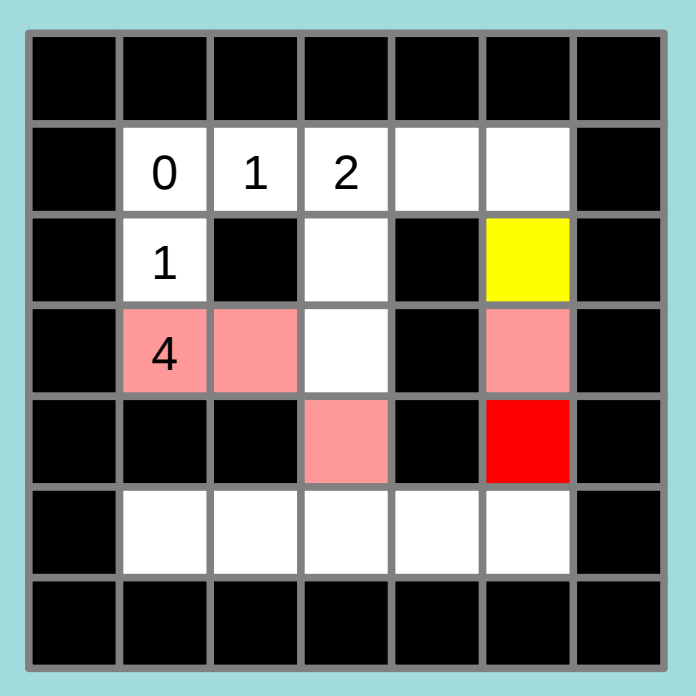

**Distances** 

• Calcul des distances et Propagation

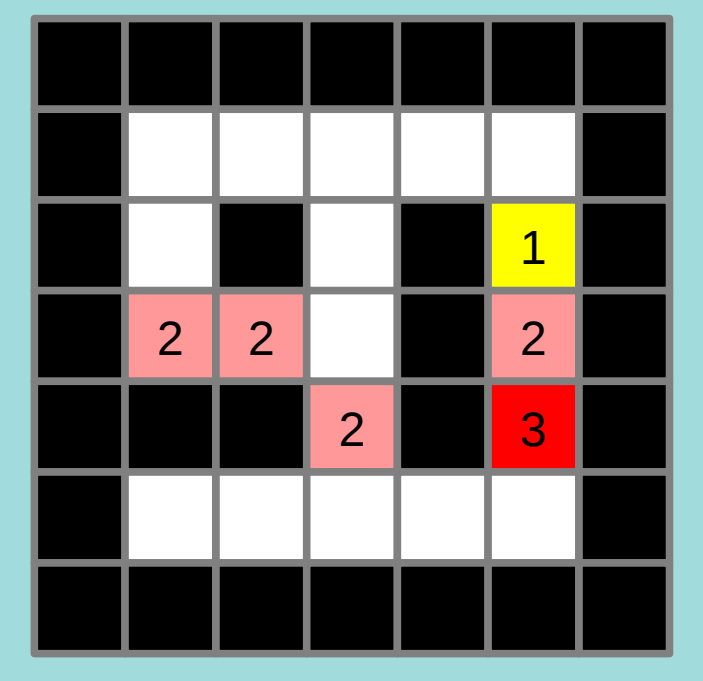

Cout = difference altitude

**Distances** 

SINON….

• Calcul des distances et Propagation

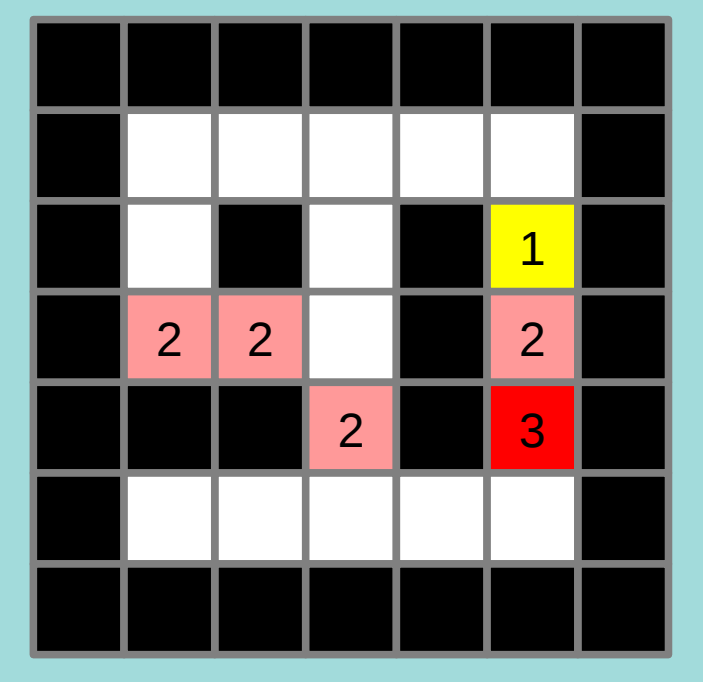

Cout = difference altitude

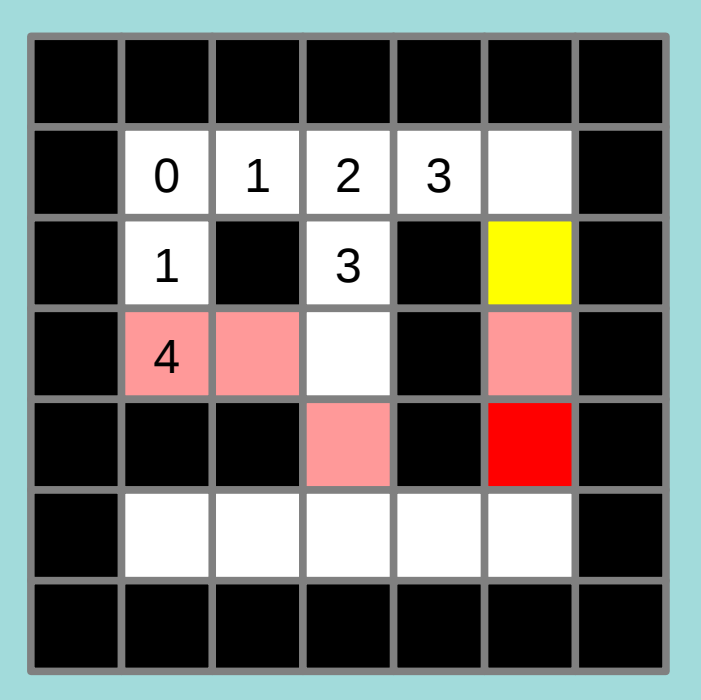

**Distances** 

• Calcul des distances et Propagation

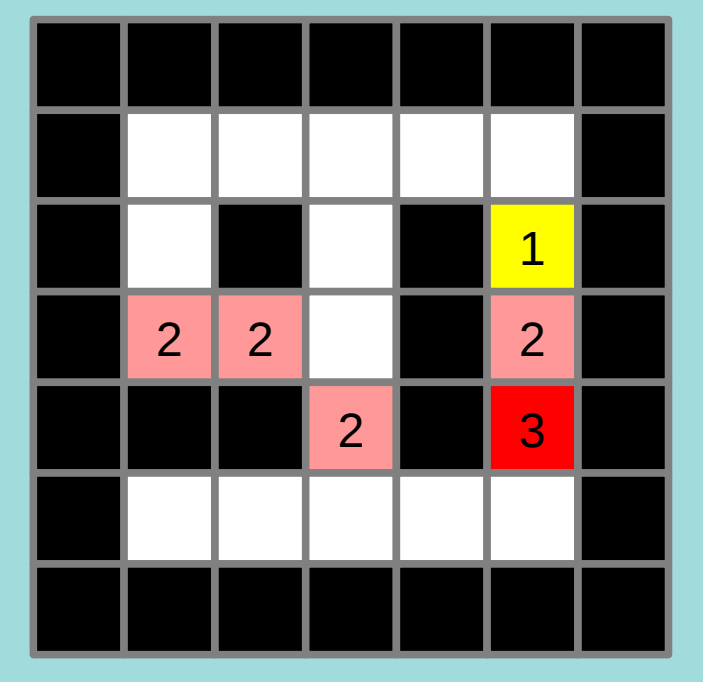

Cout = difference altitude

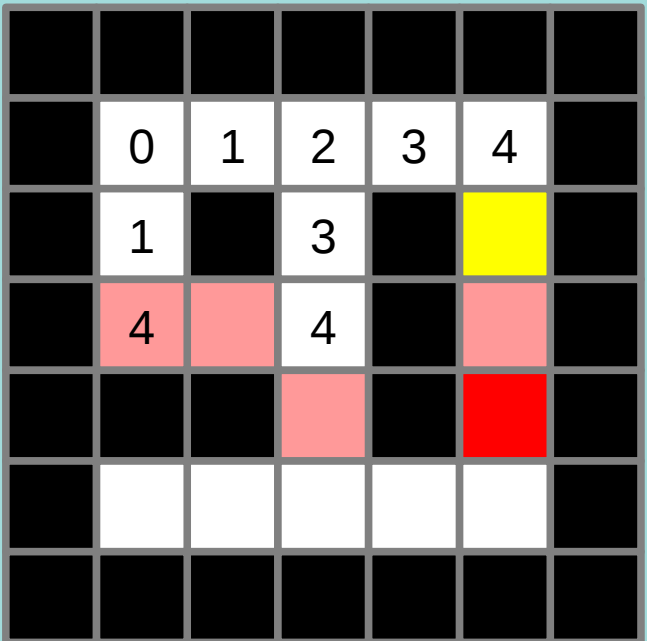

**Distances** 

• Calcul des distances et Propagation

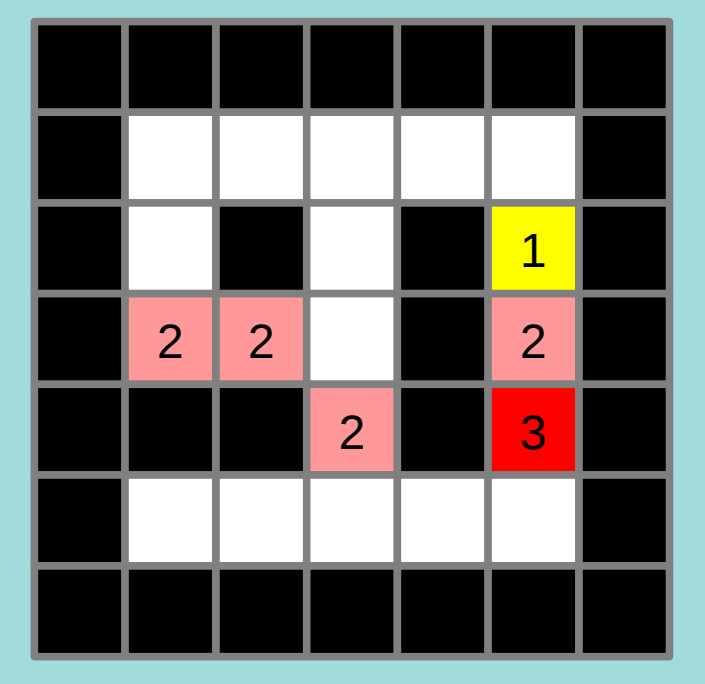

Cout = difference altitude

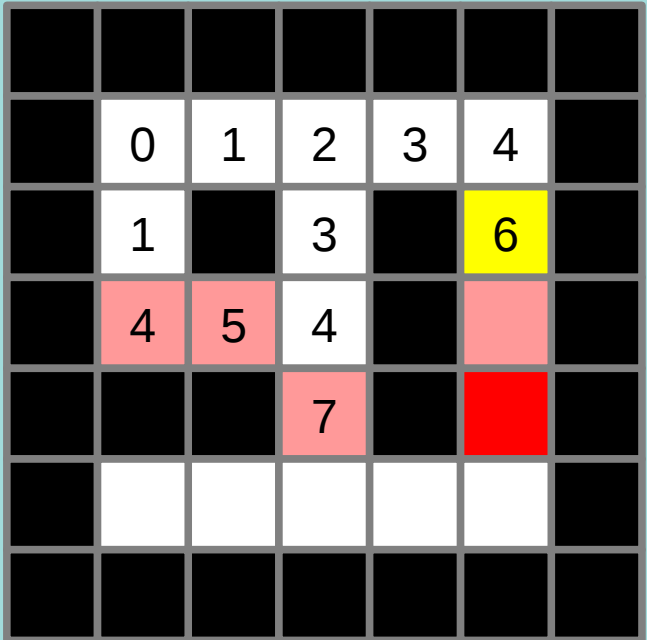

**Distances** 

• Calcul des distances et Propagation

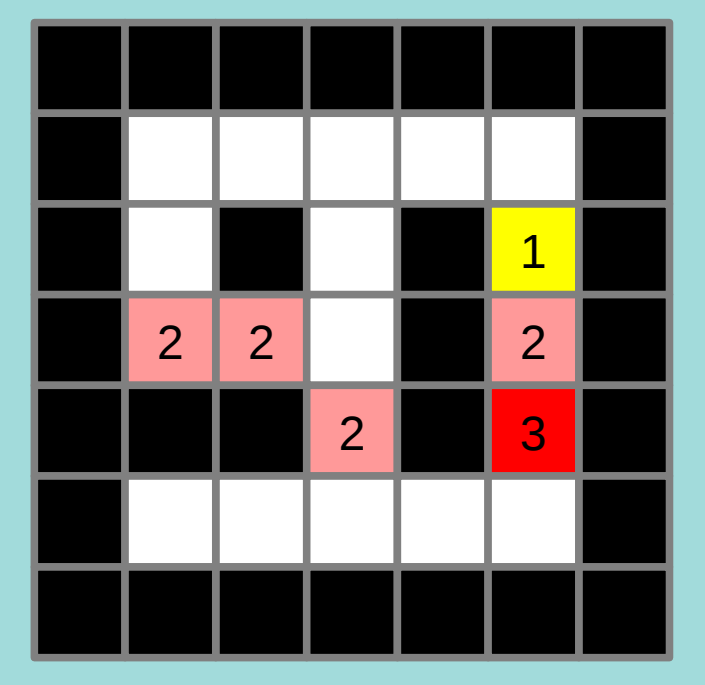

Cout = difference altitude

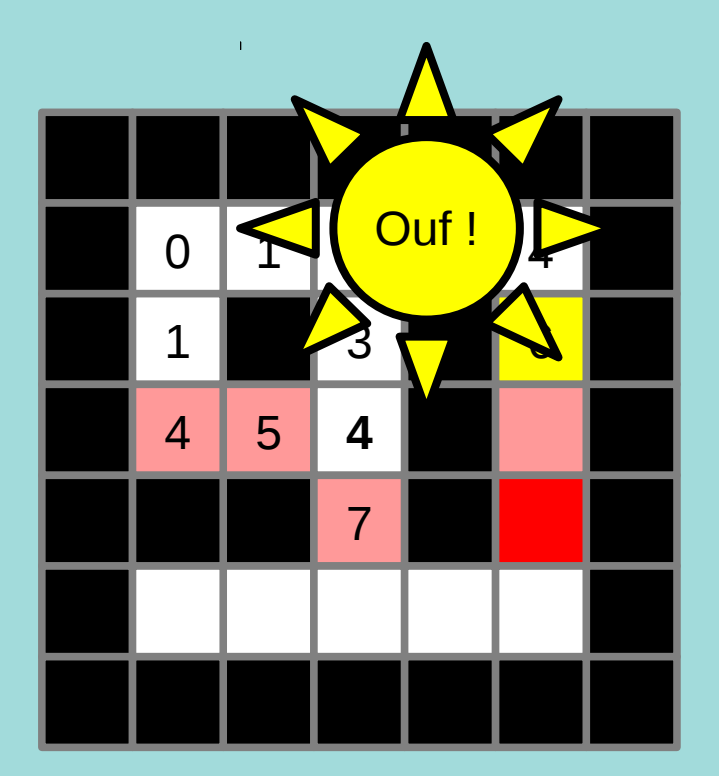

**Distances** 

• Calcul des distances et Propagation

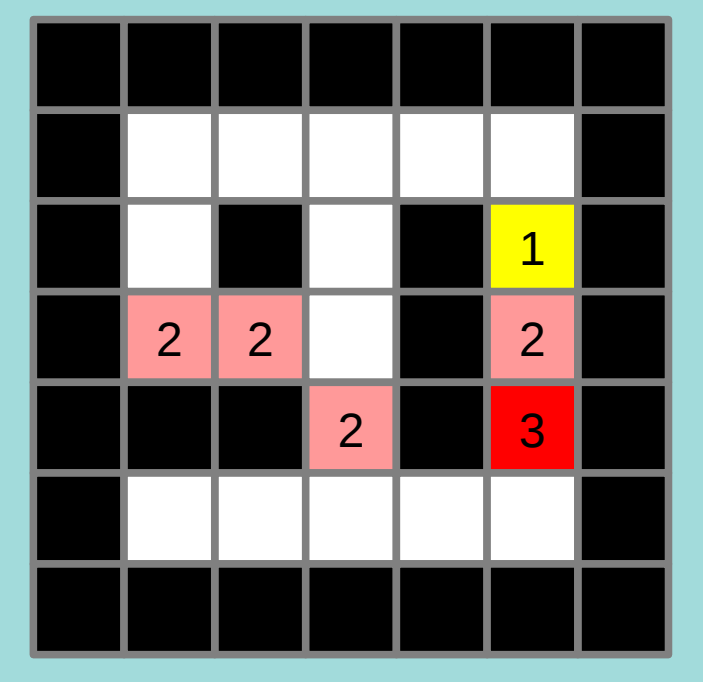

Cout = difference altitude

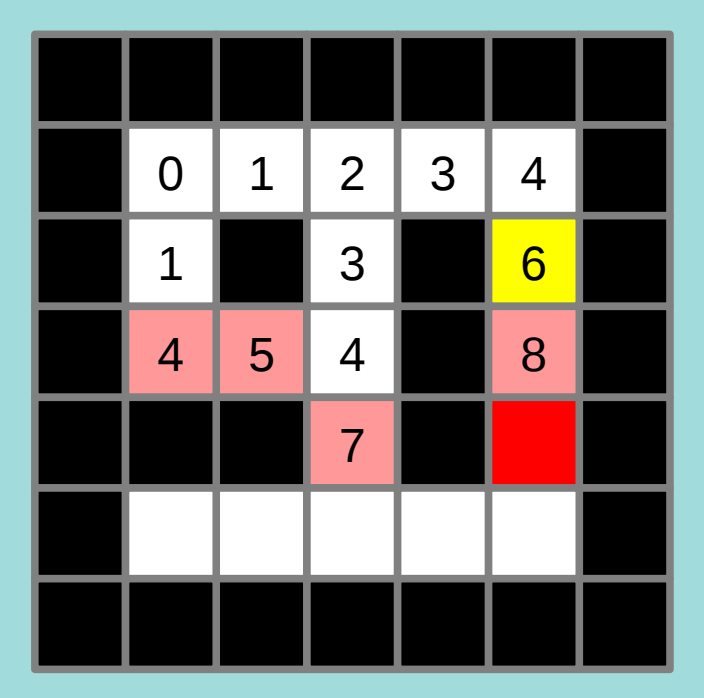

**Distances** 

• Calcul des distances et Propagation

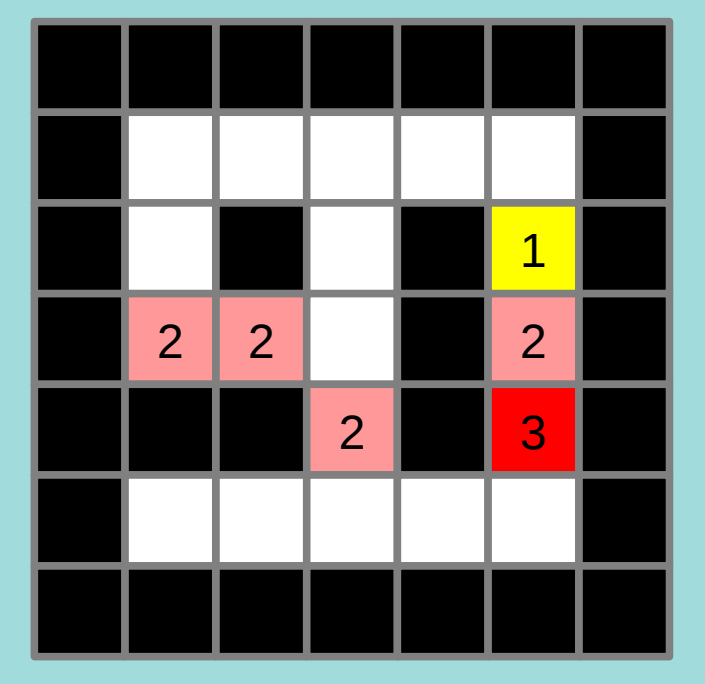

Cout = difference altitude

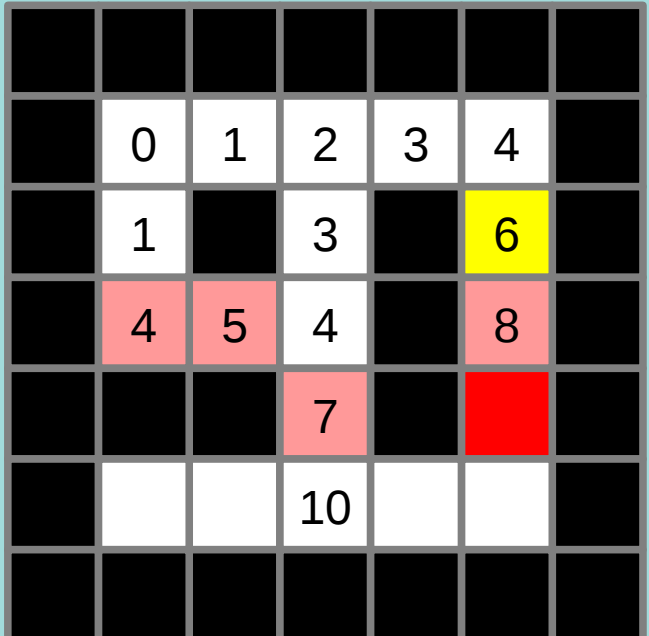

**Distances** 

• Calcul des distances et Propagation

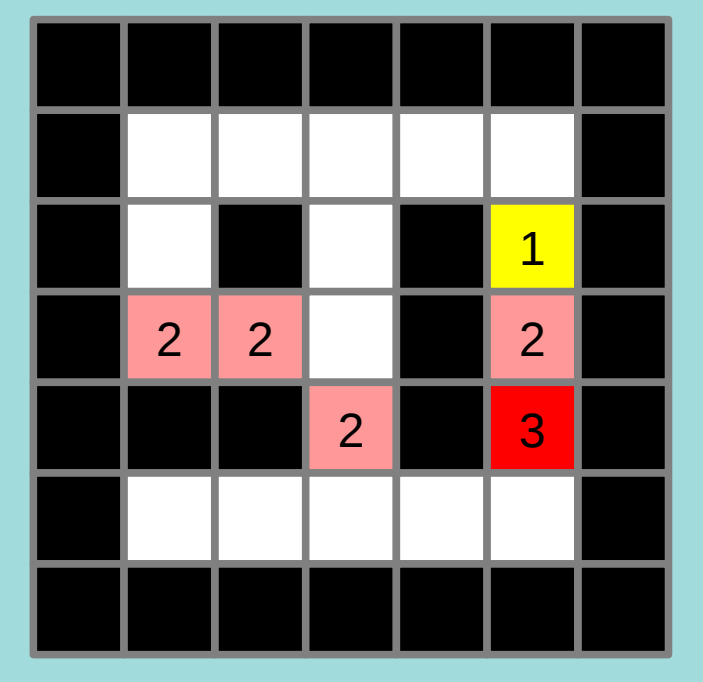

Cout = difference altitude

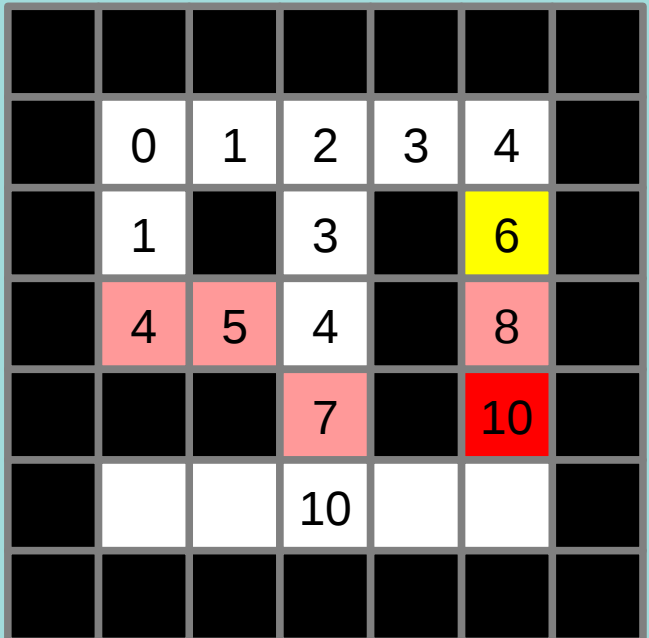

**Distances** 

• Calcul des distances et Propagation

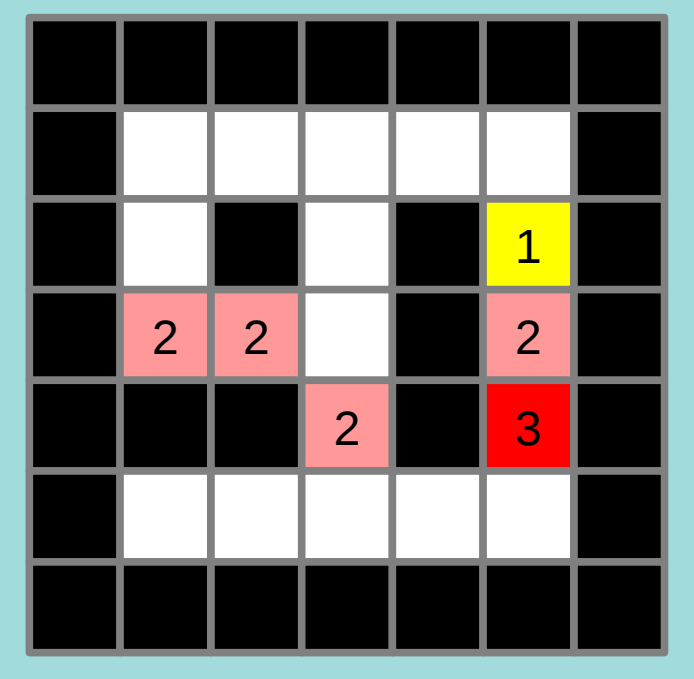

Cout = difference altitude

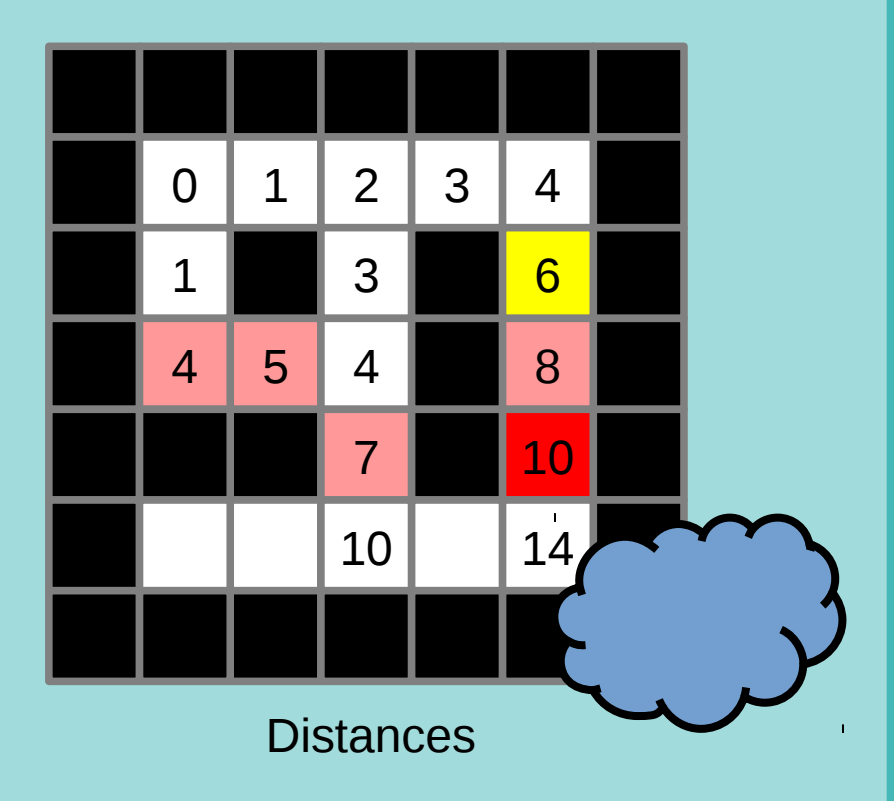

Attention !!!!

• Calcul des distances et Propagation

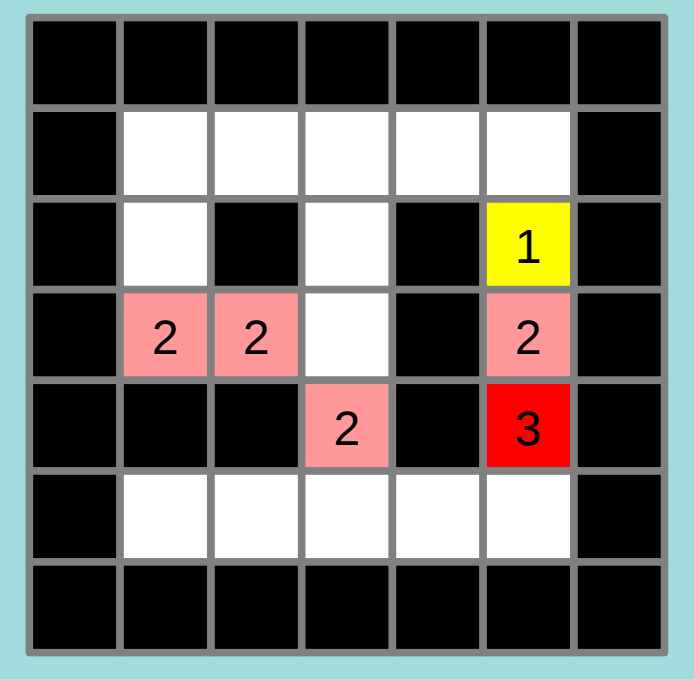

Cout = difference altitude

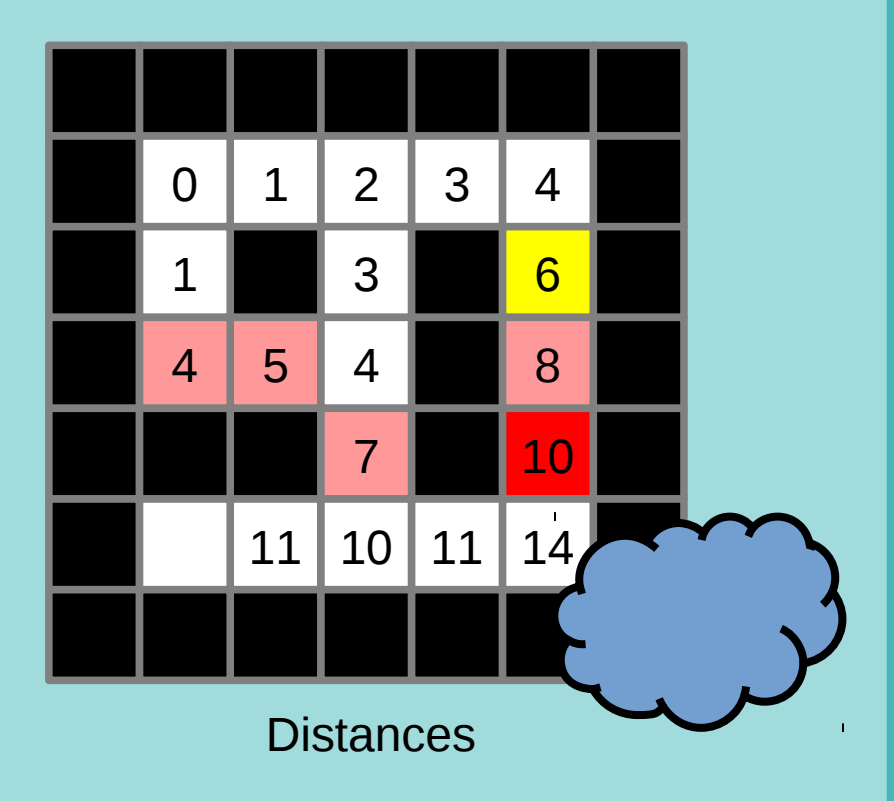

Attention !!!!

• Calcul des distances et Propagation

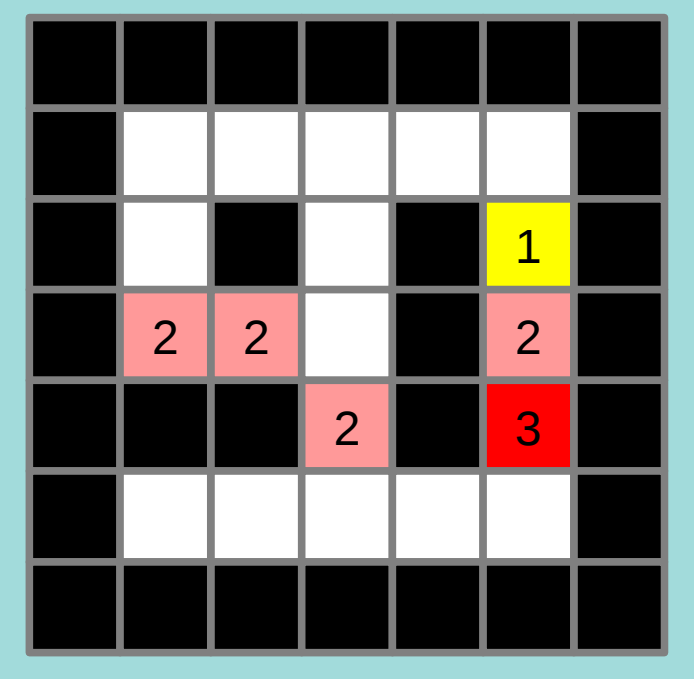

Cout = difference altitude

![](_page_16_Picture_4.jpeg)

Attention !!!!

• Calcul des distances et Propagation

![](_page_17_Picture_2.jpeg)

Cout = difference altitude

![](_page_17_Picture_4.jpeg)

Dijkstra => remplacer si meilleur

• Chemin

#### • Chemin

![](_page_19_Picture_2.jpeg)

Distances **Chemins** 

![](_page_19_Picture_4.jpeg)

Verifier chemin valide

#### • Chemin

![](_page_20_Picture_2.jpeg)

Distances **Chemins** 

![](_page_20_Picture_4.jpeg)

Chemin **non optimal** : car 12 ne vient pas du 10

#### • Chemin

![](_page_21_Picture_2.jpeg)

Distances **Chemins** 

![](_page_21_Picture_4.jpeg)

Chemins **optimaux** : verifier bon coût

- Algorithme
	- Utiliser liste ouverte pour gérer frontière
	- Développer élement cout le plus petit (tri de la liste)
	- Changer si nouvelle valeur < valeur présente
- Preuve
	- $\cdot$  Comme coûts  $> 0$
	- Quand active une case, on pourra pas mieux
	- Car tous les autres cases, valeur plus grande